$\overline{2}$ 

#### Learning of concepts and principles of IT

- Aim
	- Determine the level of mastery of the learning goals for Assignment 2
		- according to the learning model
- Core literature:
	- Chapter 5. Learning IT concepts
- Additional literature
	- Aharoni, D. (2000) Cogito, ergo sum! Cognitive processes of students dealing with data structures
	- Furuta, T. (2000) The Impact of Generating Spontaneous Descriptions on Mental Model Development

## Understanding in addition to skills

#### **Learning IT never ends**

- New functionality
- New installations of software
- New versions of software
- New vendors
- New software types
- New hardware

Understanding ease learning compared to skills only

**Understanding IT concepts neccessary for IT competence**

Consider the concepts / principles in Assignment 2. How did you come to understanding them?

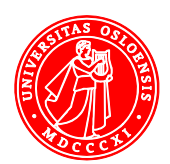

4

#### Constructivism: Experience precede reflection

- **Experience** through interactions with
	- Other learners
	- Teachers
	- Computers
	- Books and documentation
	- and the rest of our environment
- Understand through **reflection** on experience
	- Relate it to previous experience
	- Relate it to concepts, models, theories…

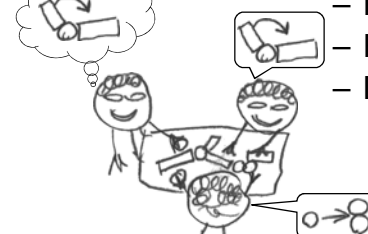

– Discuss it with others

Constructing new understanding

- Learning is based on existing competence
	- We construct our own skills and understanding
	- Understanding and skills are not transferred
		- We don't copy the teacher's competence
- Understand new concepts based on
	- Previously understood concepts
		- From IT
		- From other areas
	- New experience

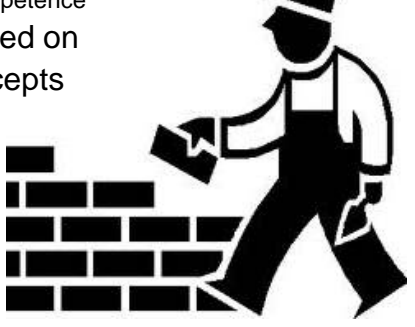

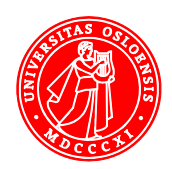

#### Learning IT concepts – levels of mastery

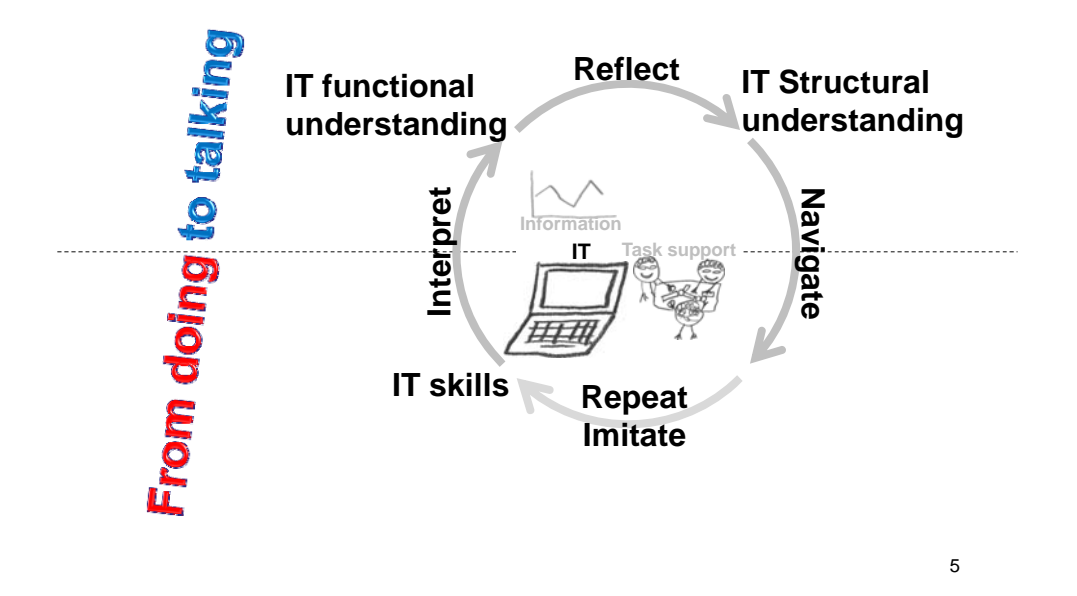

#### Levels of mastery – descriptions

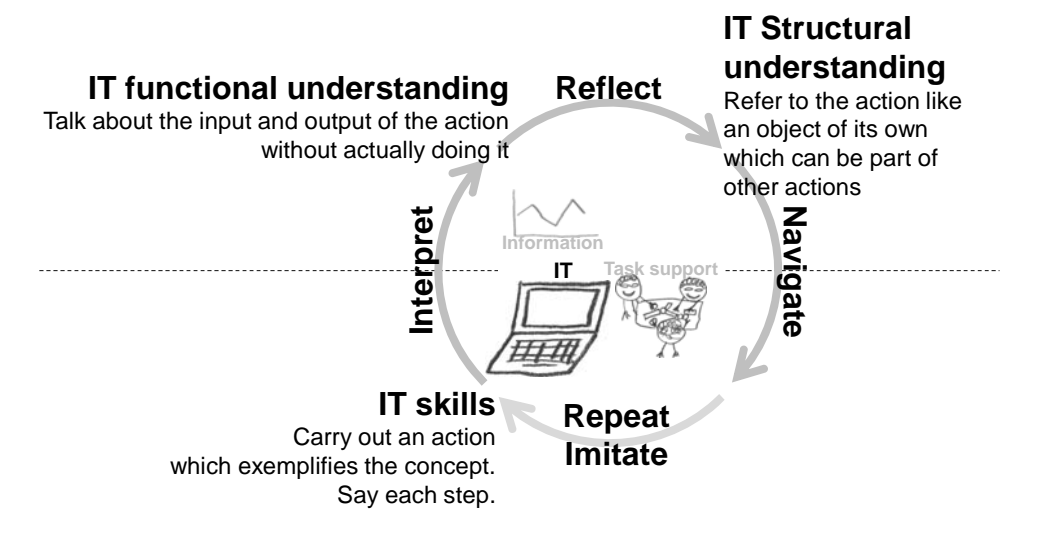

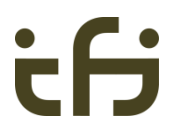

6

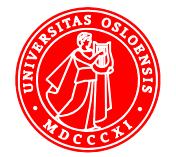

#### Levels of mastery – example

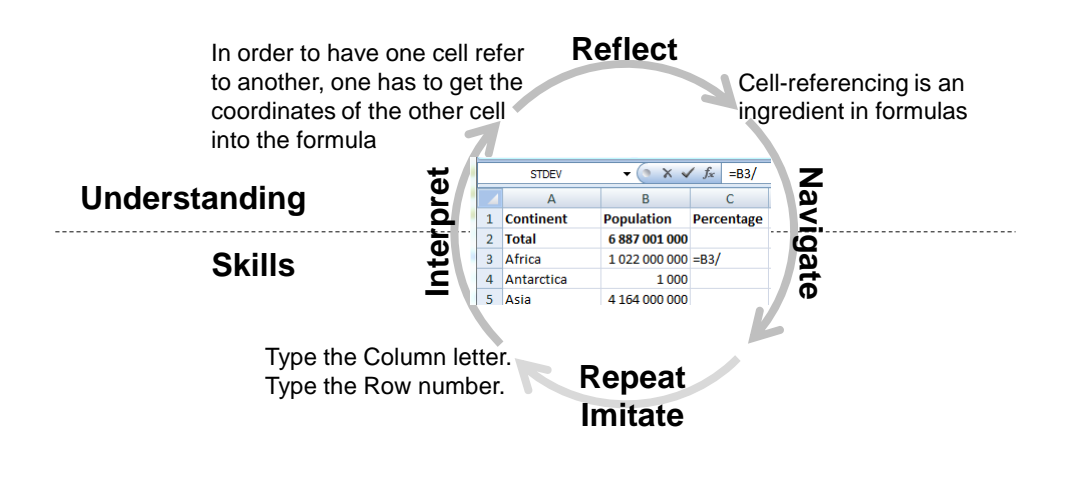

#### Exercise

• When requested to explain graphs in spreadsheets, we get the following responses:

Gloria:

– Graphs are drawings of numbers. They show us the numbers so that they are easier to compare.

Jussi:

– The graphs are linked to the numbers, so when I change a number, the graph will also change.

Yma:

- We make graphs by selecting the numbers to be charted, and then choose the graph type. We can change the format of the graph afterwards.
- 8 • At which levels of skills or understanding of IT concepts are Gloria, Jussi and Yma?

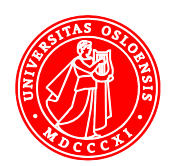

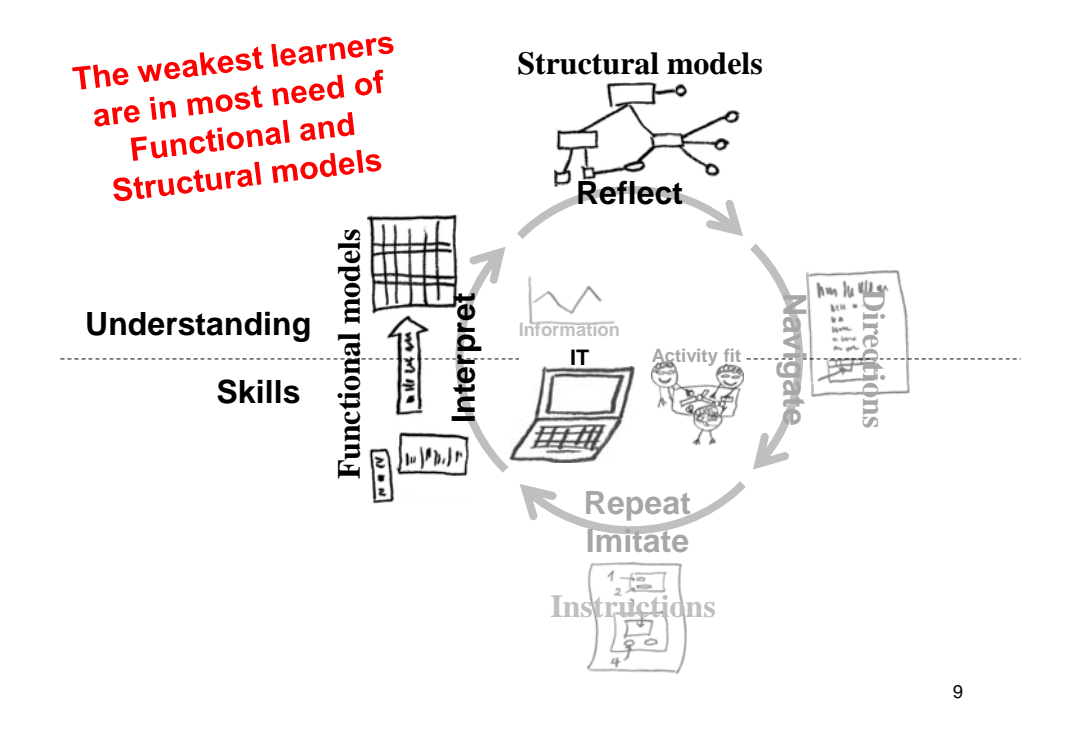

## Functional model for understanding IT

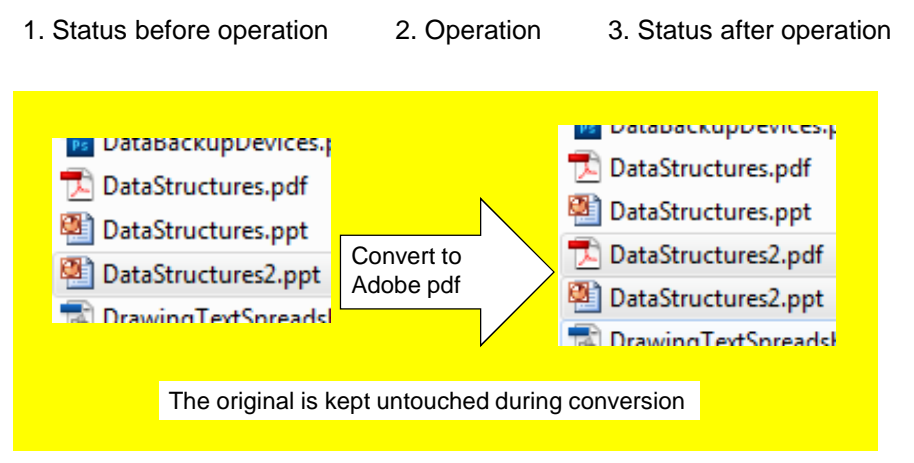

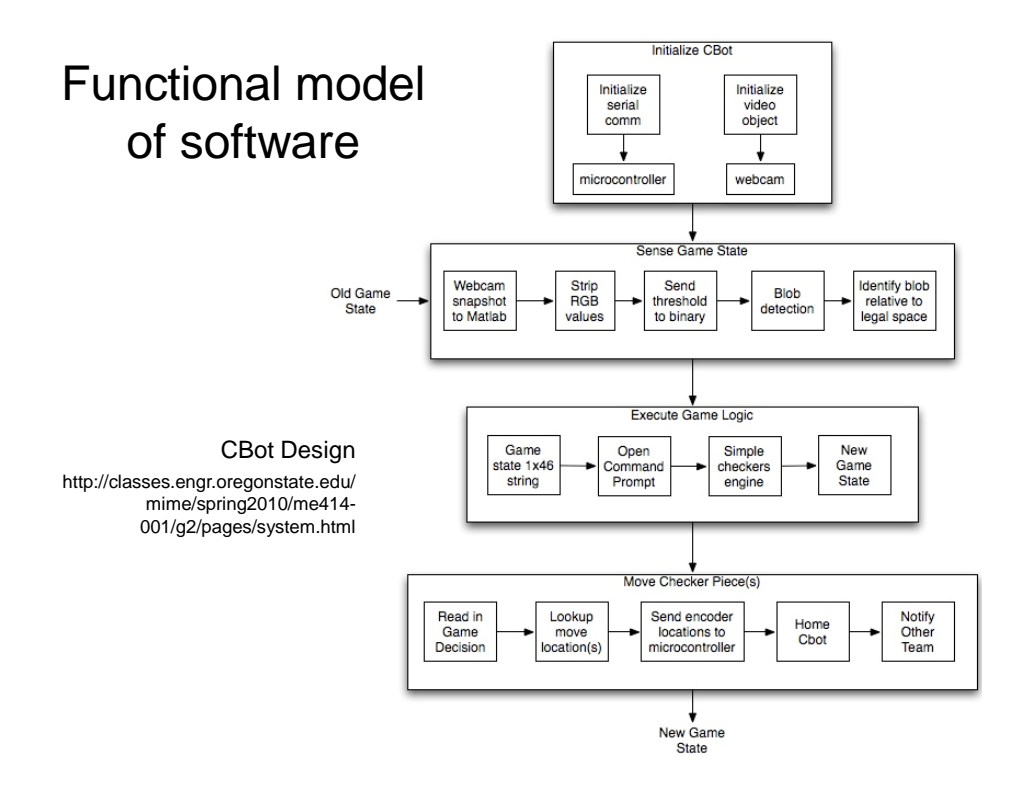

## Structural models

- Designers' Structural model of the system
	- Application specific IT concepts
	- General IT concepts
- Reflection is NOT a sequential process
	- Express Structural models as illustrations with short texts

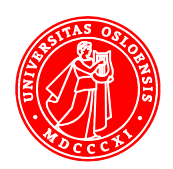

#### Structural model of IT – Generalisation-specialisation

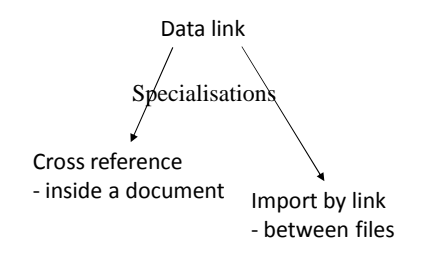

13

#### Functional and Structural model of IT – **Discrimination**

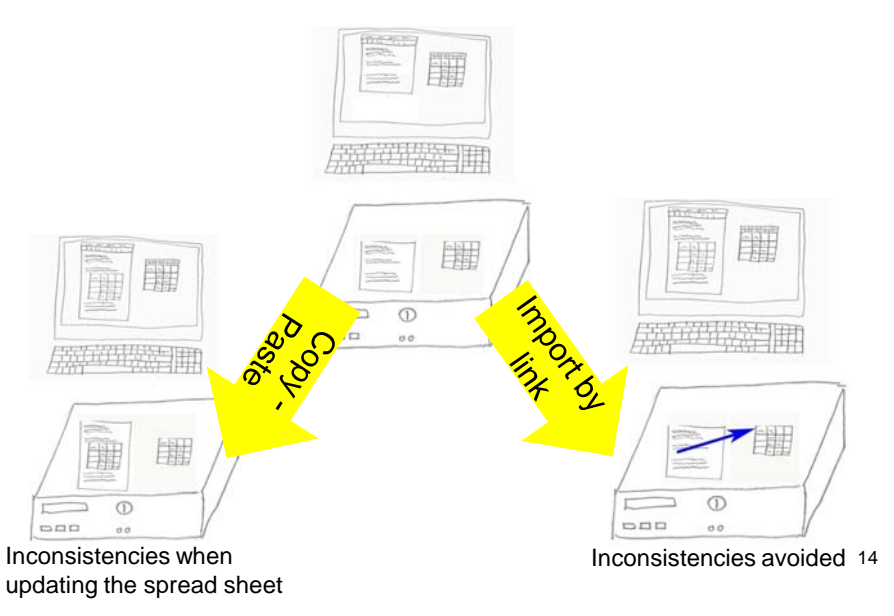

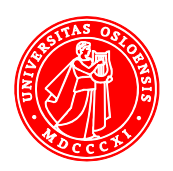

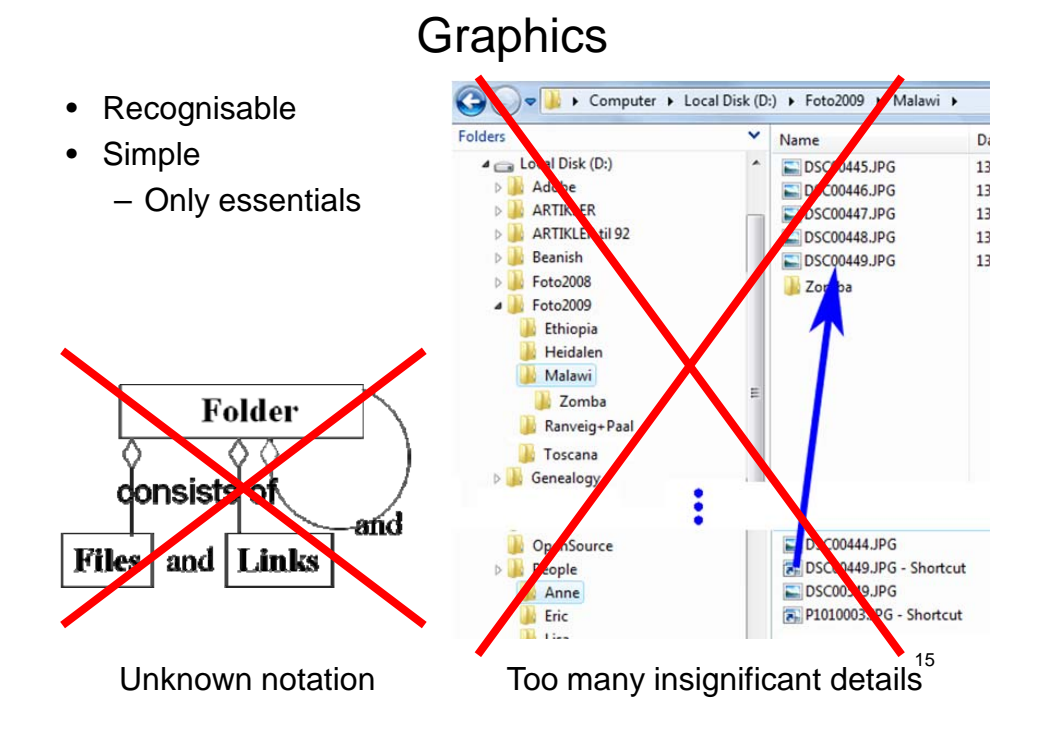

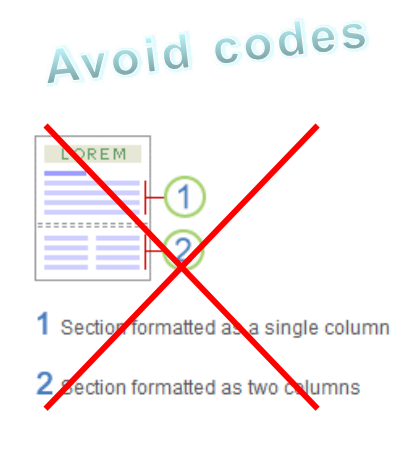

Microsoft Help Word > Page breaks and section breaks > Insert a section break

## Place related contents next to each other

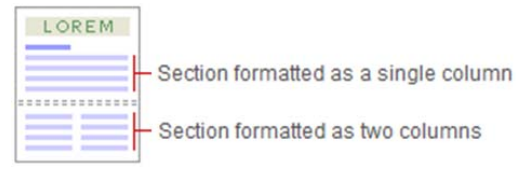

16

tН

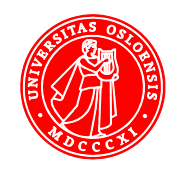

# Make sure that symbols denoting different things vary in shape and colour

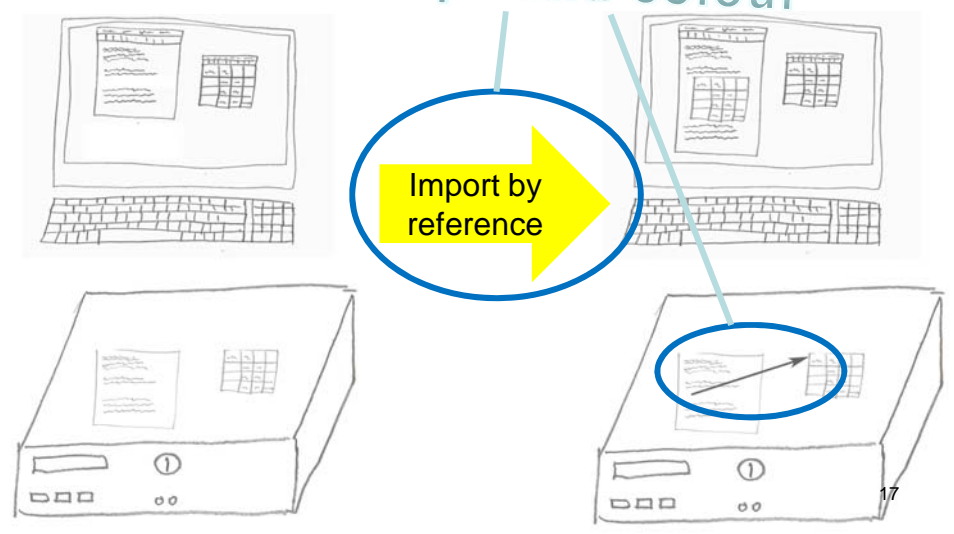

## Video

- Make learners feel being in a conversation
	- We and you
	- Learning agent
	- Natural voice
- Describe complex visuals with audio only

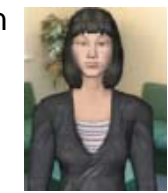

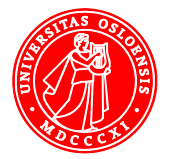

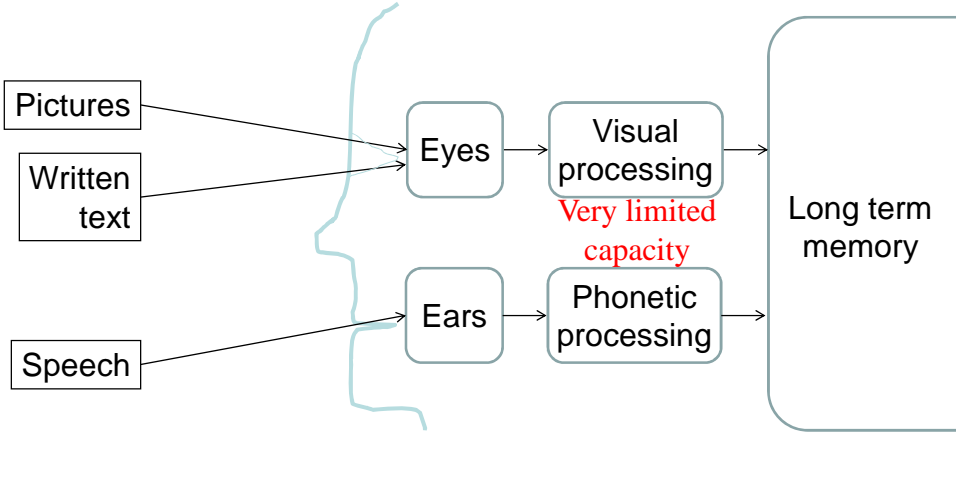

## Exploiting both the visual and oral channels

• Teaching and videos  $\rightarrow$  Minimum of written text

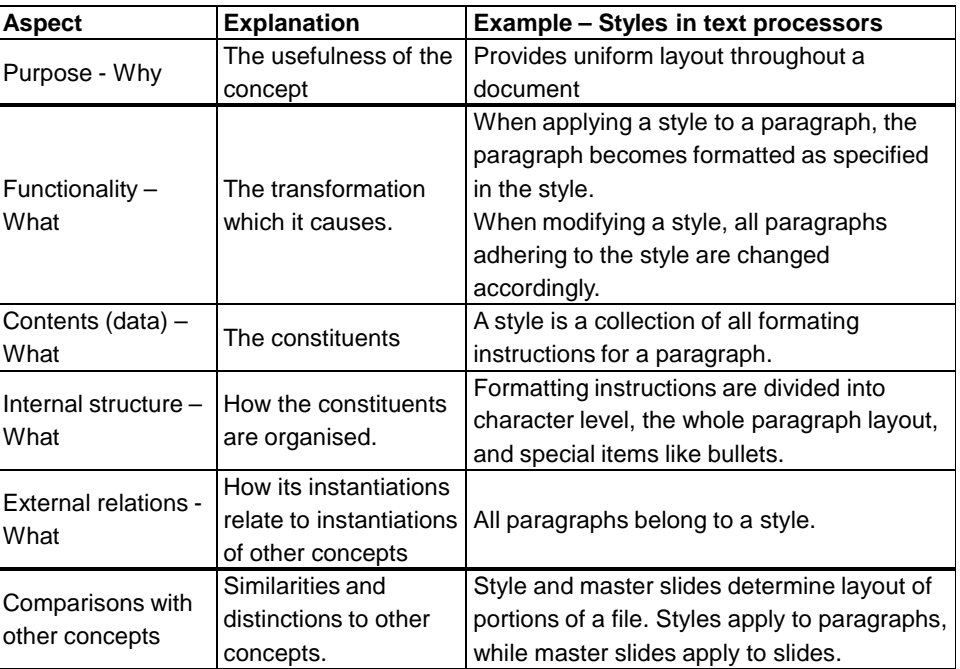

## $\overline{A}$  Aspects of a concept

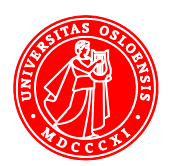

ŕН

#### Make a table of the Aspects of the

Concept(s) for Assignment 2

Or

- 1. Pixel
- 2. Paragraph
- 3. Phone book
- 4. Song
- 5. Tag
- 6. Web site
- 7. Folder

Learning a new concept based on a previous one

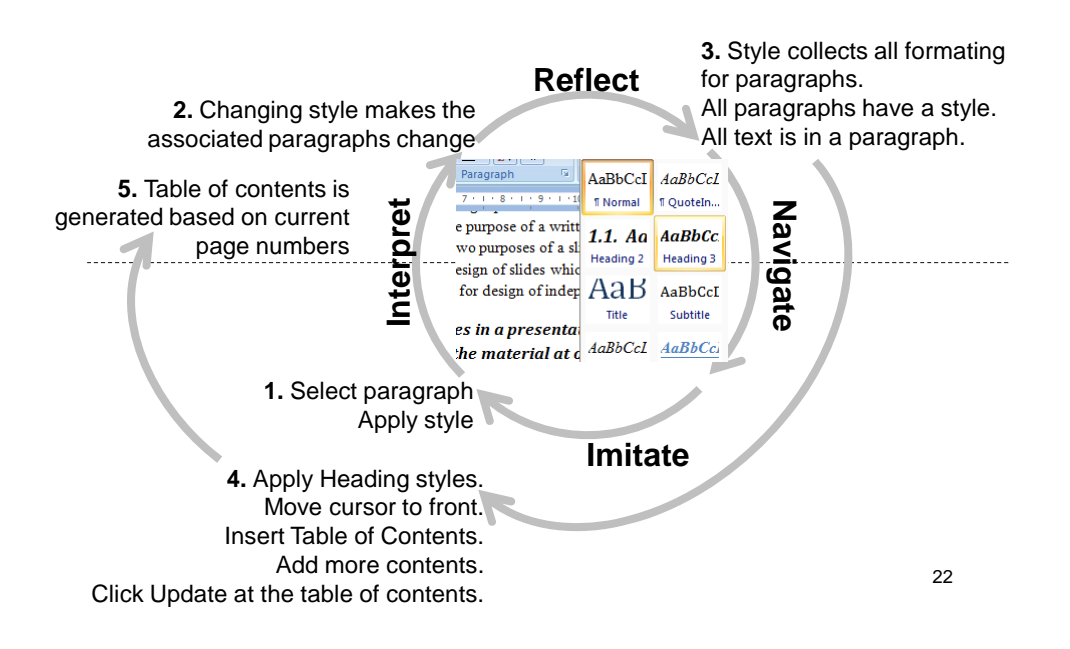

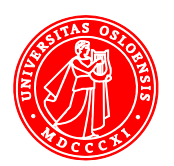

## Sequence of learning concepts

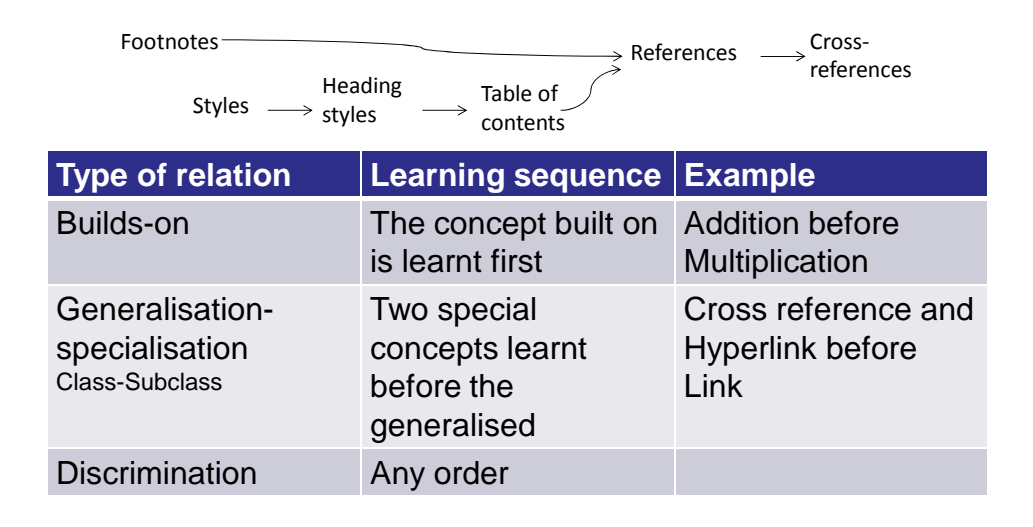

23

#### Summary

- Skills for using IT
- Understanding for learning new skills
- Structural understanding for learning new concepts

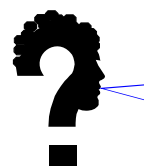

How can we know whether a person has a structural understanding?

- Slow learners are in more need of functional and structural models
- Variety of learning material help all learners

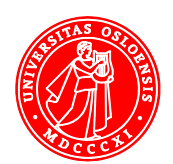